## MoFolders Crack License Key PC/Windows 2022 [New]

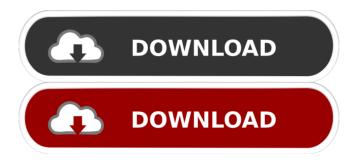

MoFolders Download [Latest] 2022

Most of us use our smartphones to stay connected and get where we are going. Even if that device is a basic phone, it still offers a feature-packed operating system. And so, if you are the owner of a smartphone, you may want to give it a try. In fact, I would say that a smartphone is a part of our lives now. If you have a smartphone, you can use it to watch your favorite TV show, stream a YouTube video, play your favorite games, check the weather, get your favorite music, book a hotel, and much more. There is a wide range of apps out there that can enhance your smartphone's features and allow you to do more

with it. So, what can you do with your smartphone to make it more fun? For starters, you can make use of all of the features that a smartphone offers and make your life easier. In order to do that, I have rounded up some of the most common and popular apps that you can use on your smartphone. Check them out below. WhatsApp Messenger You may or may not be using this app, and if you are, it is worth taking a look. WhatsApp Messenger is one of the most popular messaging apps on mobile platforms, as it offers a ton of useful features. For instance, the app can save a ton of your time with the integration of call, video, and photo sharing capabilities, as well as a messenger that is easy to use. It is easy to use and you can find it on the Google Play and iOS App Store. Read more at How to start your own YouTube channel? In this course, you will learn everything you need to start a successful YouTube channel: from how to start a YouTube channel and get it going to the step by step guide to getting YouTube subscribers and views. The course includes video tutorials from YouTube veterans and includes a step by step process on how to start a channel and succeed on YouTube. This course is suitable for beginners and experts. What you get: - How to start a YouTube channel and succeed - Tips and tricks on how to drive traffic and get views - How to grow your audience and grow your channel - How to earn money from your YouTube channel - How to start a YouTube channel - How to get YouTube subscribers - How to optimize your

## videos and grow your channel - Strategies on how to

## **MoFolders Full Version (April-2022)**

KEYMACRO is an advanced macro recorder for Microsoft Windows. KEYMACRO is designed to record keystrokes in many ways. You can record your mouse clicks, type text or record a hotkey to execute a macro. You can also combine multiple actions on a single macro, or start your macros from certain events. KeyMACRO can record all of the following types of keys, but you can choose only some of the options: Desktop icons Bookmarks Favorites Windows shortcuts Applications File names URLs Control Panel items Mail folders Clipboard text Message headers Web pages The following commands are available: Record clicks Record text Record hotkey Record a macro Record a macro as a text file Apply a macro to a file or URL Run a macro when the system boots up Run a macro when the system logs off Create an empty macro Add a record, forward or replay a macro When macro is running When macro is not running Get the list of commands Download KeyMACRO KeyMACRO Key Features: Record clicks Record text Record hotkey Record a macro Record a macro as a text file Apply a macro to a file or URL Run a macro when the system boots up Run a macro when the system logs

off Create an empty macro Add a record, forward or replay a macro When macro is running When macro is not running Get the list of commands Download KeyMACRO KeyMACRO FAQ: What is KeyMACRO? KeyMACRO is an advanced macro recorder for Microsoft Windows. You can record all keyboard actions on your computer. What can I do with KeyMACRO? You can record clicks and text, macro hotkeys, applications, file and folder names, URLs and clipboard content. You can also record file or folder actions and start macro when you boot the computer. You can save your recordings as text files or replay them with your own macros. What does KeyMACRO include? KeyMACRO includes a lot of commands. The Record a click feature is ideal for making business presentations on a PC. Simply record a slide show and a click on a button for a popup help window, a desktop button or a window action. Replay the macro later to simulate a business presentation on your PC. The Record text feature is ideal for use as a "Teaching Tool" in your classrooms, Record 1d6a3396d6

MoFolders [Updated]

What's New In?

Brings order to your messag... This software is an email client for the X86 platform, it allows users to manage all their email accounts in just one window. It is designed to be as easy to use as possible and has a clean interface. The application is compatible with multiple email protocols including POP3, IMAP4 and SMTP. What it does: This program will search your email messages for keywords of your choice and save the search results into a searchable text file. Small tool for creating XML based e-mails. It uses predefined templates. There are 20 built-in templates, each template contains basic information for a message (subject, recipient, date etc.). You can save the created XML e-mail to file and send it later. Also it is possible to create the message directly in the e-mail interface. Memory Locker is a Windows utility that provides a very simple interface to lock and unlock portions of the Windows memory as defined by a list of memory addresses. Memory Locker does not allow you to change the address list, nor can it search memory for RAM areas. What it does: The program allows you to lock sections of memory as defined by a

list of addresses and unlock them if needed. Memory Locker also allows you to turn off Windows Task Manager, which is good for making sure that you are not inadvertently locking up your PC or accessing a restricted Windows area while the memory is locked. the finding that EV71-infected human cells displayed similar virulence in A129 mice as EV71-infected monkey cells. The increased lethality of A129 mice was also observed for mice infected with EV71 in the presence of recombinant MxA, and our data is consistent with the previously published data. MxA is a soluble IFN-inducible antiviral protein. It binds to the nucleocapsid of all types of RNA viruses, where it prevents the binding of viral replication and transcription complexes to viral mRNA ([@bib0026]). Studies in the mouse model have demonstrated that the induction of MxA by IFN- $\alpha/\beta$  is sufficient to protect animals against neurotropic enteroviruses, and MxA expressing transgenic mice were resistant to paralytic poliovirus disease ([@bib0015], [@bib0027]). The study also showed that the MxA protein could be produced in the presence of rhIFN-β. In the mice, MxA and rhIFN-β showed an additive effect on protecting against EV71 infection. Thus, this finding confirms the previously reported findings that MxA enhances the antiviral activity of type I IFN ([@bib0004]). In summary, this study has demonstrated that the IFN- $\alpha/\beta/MxA$  signaling pathway plays an important role in protecting the A129 mice from EV71

## **System Requirements:**

\* Windows 7, Windows 8, or Windows 10 \* 2 GB of RAM \* 35.5 GB of free disk space (Windows) \* Latest version of Adobe AIR 1.0.0.5 \* 1.0.0.5 of Flash Player for PC or MAC \* Latest version of Google Chrome \* Latest version of Mozilla Firefox Minimum Specifications: \* Windows XP or Windows Vista \* 1 GB of RAM \* 10 GB of free disk space (Windows) \*

http://kunstrial.org/wp-content/uploads/2022/06/saesult.pdf

 $\underline{https://ipayif.com/upload/files/2022/06/3oiHqk3Q42vaktpVsHyu\ 07\_3ac33ad9b86a39a093670986002a1209\ file.pdf}$ 

https://clasificadostampa.com/advert/vebest-icon-groups-3-6-15-4-crack-license-code-keygen-free-download-for-pc/

https://arlingtonliquorpackagestore.com/quadrophonic-matrix-decoder-player-crack-activation-code-with-keygen-for-pc/

https://unimedbeauty.com/free-application-icons-crack-torrent-activation-code-download-march-2022/

https://goodsforyoutoday.com/wp-content/uploads/2022/06/jenbra.pdf

https://www.episodeltd.com/cyberlink-presenterlink-crack-download-mac-win-april-2022/

https://vietnamnuoctoi.com/upload/files/2022/06/5KeFH2r5OQKPwDYaPypX 07 b9de1cb07d62678586a6735ad2a340e8 file.pdf

http://journeytwintotheunknown.com/?p=2450

 $\underline{https://telebook.app/upload/files/2022/06/o5SD22fMxAbS2VmDWd4g\_07\_3ac33ad9b86a39a093670986002a1209\_file.pdf}$ 

https://tecunosc.ro/upload/files/2022/06/JIVehdfXLKZzevUFRuV8\_07\_3ac33ad9b86a39a093670986002a1209\_file.pdf

https://sophot.org/wp-content/uploads/2022/06/Simple Barcode Maker.pdf

http://mytown247.com/?p=40579

http://www.caribbeanequipmenttraders.com/wp-content/uploads/2022/06/CAM\_UnZip.pdf

http://sturgeonlakedev.ca/?p=4461

https://defisociety.com/awinware-pdf-watermark-with-full-keygen-free-win-mac-april-2022/

https://7plusnews.com/latest/2022/06/07/10740/

https://cosmonet.club/upload/files/2022/06/8irYW77axTb3gIjXWpAV 07 3ac33ad9b86a39a093670986002a1209 file.pdf

http://centralpurchasing.online/?p=3282

https://ibpsoftware.com/wp-content/uploads/2022/06/WinXPatch.pdf